## **Прием платежей**

Платежи картами от клиентов можно отражать [либо в ведомостях доставки \(столбец](https://vodasoft.ru/wiki/doku.php?id=%D0%BF%D0%BB%D0%B0%D1%82_%D0%BA%D0%B0%D1%80%D1%82%D0%B0) ["плат.карт"\), либо через документы "платежи банковскими картами".](https://vodasoft.ru/wiki/doku.php?id=%D0%BF%D0%BB%D0%B0%D1%82_%D0%BA%D0%B0%D1%80%D1%82%D0%B0)

## **Отчеты по платежам картами**

Созданные документы сохраняются в журнале касса - платежи банковскими картами. Кроме того, можно увидеть общие суммы в регистре «платежи по картам». Ведомость "Платежи по картам"

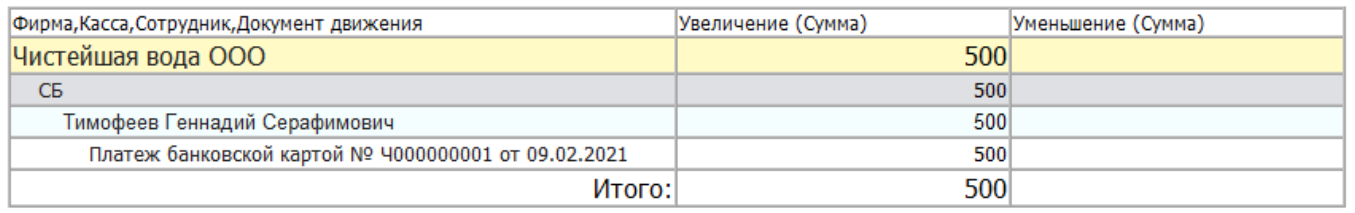

Наряду с наличными деньгами и движениями по расчетным счетам операции по картам отражаются в отчетах «деньги - ведомость движения денег (касса, банк)» и «деньги динамика движения денежных средств (касса, банк)».

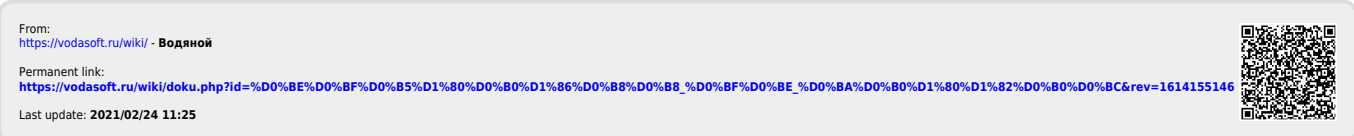